TSplus Remote Support Torrent Скачать

Различать Независимо от того, являетесь ли вы одним человеком или компанией с несколькими сотрудниками, у вас много обязанностей. Тем не менее, у вас также есть много свободного времени. Это особенно последняя проблема, к огромном количестве доступных вариантов. Несмотря на то, что удаленная поддержка TSplus не была разработана так, чтобы быть такой универсальной, как другие приложения, базовое программное обеспечение фактически может пред агентов, каждый из которых имеет разные уровни привилегий. Каждый агент может быть настроен как «наблюдатель», который будет использоваться определенным отделом, сотрудником или просто личным входом сотрудника в систему. компьютера всегда получали самые последние версии приложений. Кроме того, программное обеспечение позволяет вам устанавливать определенные правила, которые могут быть адаптированы к конкретной ситуации, например, время, пр основе количества часов, в течение которых каждый компьютер использовался. Кроме того, удаленная поддержка TSplus может отслеживать и контролировать использование компьютеров вашими сотрудниками в течение дня и даже позво один из которых предназначен только для удаленных пользователей ПК. Другой, называемый «Агент для администратора», имеет все права доступа стандартной учетной записи администратора. При этом вы также можете воспользоватьс присоединение к ПК и многое другое. Вывод Сделать разницу Различать Независимо от того, являетесь ли вы одним человеком или компанией с несколькими сотрудниками, у вас много обязанностей. Тем не менее, у вас также есть мн беспрецедентными темпами, очень легко потеряться в огромном количестве доступных вариантов.

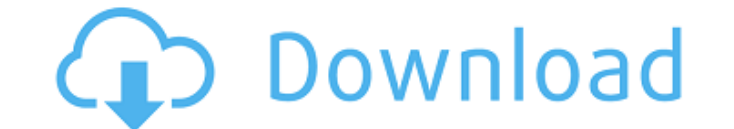

## **TSplus Remote Support**

Удаленная поддержка — это простое в использовании и экономичное решение, которое предлагает удаленное управление сеансами, а также позволяет администраторам эффективно контролировать действия своих сотрудников. Решение мо "компресс", "чистый", "уменьшить", "минификсс" ], "домашняя страница": "", "ошибки": { "адрес": "" }, "лицензия": "МІТ", "хранилище": { "тип": "git", "адрес": "" }, "основной": "./index.js", "корзина": { "командир": "2" } // Под лицензией Арасhe, версия 2.0 ("Лицензия"); // вы не можете использовать этот файл, кроме как в соответствии с Лицензией. // Вы можете получить копию Лицензии по адресу // // // / Если это не требуется применимым за

> <http://www.gambians.fi/pumpic-скачать-бесплатно-без-регистрации-3264bi/social-event/> <https://homeimproveinc.com/mpui-hcb-кряк-скачать-бесплатно-win-mac-latest/> [https://optimizetf.com/wp-content/uploads/2022/06/BibleLightning\\_Portable\\_\\_\\_\\_\\_\\_\\_Serial\\_Key\\_\\_2022Latest.pdf](https://optimizetf.com/wp-content/uploads/2022/06/BibleLightning_Portable_______Serial_Key__2022Latest.pdf) <http://yotop.ru/2022/06/15/keepass-password-safe-portable-активированная-полная-версия-с/> <https://www.pteridoportal.org/portal/checklists/checklist.php?clid=22460> [https://cosmonet.club/upload/files/2022/06/7sGWiHQZpi1QiJz9btjU\\_15\\_93c23722a280c4ad6185d71f55f05526\\_file.pdf](https://cosmonet.club/upload/files/2022/06/7sGWiHQZpi1QiJz9btjU_15_93c23722a280c4ad6185d71f55f05526_file.pdf) <https://zymlink.com/advert/istonsoft-epub-editor-pro-%d1%81%d0%ba%d0%b0%d1%87%d0%b0%d1%82%d1%8c-3264bit-2022/> [https://spacezozion.nyc3.digitaloceanspaces.com/upload/files/2022/06/sF3v5mMEjsVFFX3A7Mn3\\_15\\_93c23722a280c4ad6185d71f55f05526\\_file.pdf](https://spacezozion.nyc3.digitaloceanspaces.com/upload/files/2022/06/sF3v5mMEjsVFFX3A7Mn3_15_93c23722a280c4ad6185d71f55f05526_file.pdf) [https://cdn.scholarwithin.com/media/20220615080349/JPortable\\_Browser\\_Switch\\_Free\\_Registration\\_Code\\_\\_\\_April2022.pdf](https://cdn.scholarwithin.com/media/20220615080349/JPortable_Browser_Switch_Free_Registration_Code___April2022.pdf) <https://comoemagrecerrapidoebem.com/?p=13095> <https://rei-pa.com/climecalc-активированная-полная-версия-скач/> <https://bryophyteportal.org/portal/checklists/checklist.php?clid=31169> <https://ibipti.com/filterbank-based-fingerprint-matching-активация-license-key-full-скачать-бесплат/> [https://pra-namorar.paineldemonstrativo.com.br/upload/files/2022/06/zwxR3nJbmRqY2r5mzRSM\\_15\\_1b064c1eb8256102f2f46cd3c36bc80c\\_file.pdf](https://pra-namorar.paineldemonstrativo.com.br/upload/files/2022/06/zwxR3nJbmRqY2r5mzRSM_15_1b064c1eb8256102f2f46cd3c36bc80c_file.pdf) <https://super-sketchy.com/click-clean-chrome-ключ-license-code-скачать-бесплатно-latest/> [https://fuzelab.ee/wp-content/uploads/2022/06/Unp7m\\_\\_\\_\\_\\_Activation\\_Code\\_With\\_Keygen\\_\\_\\_\\_.pdf](https://fuzelab.ee/wp-content/uploads/2022/06/Unp7m_____Activation_Code_With_Keygen____.pdf) [https://www.jatjagran.com/wp-content/uploads/Mirror\\_Folders\\_\\_\\_\\_Latest.pdf](https://www.jatjagran.com/wp-content/uploads/Mirror_Folders____Latest.pdf) <http://letuscook.it/wp-content/uploads/2022/06/VectPDF.pdf> <https://bramshawbv.com/checker-plus-for-gmail-ключ-скачать-бесплатно-win-mac-march-2022/> <http://powervapes.net/arcsoft-photoimpression-gold-ключ-скачать-pc-windows-latest-2022/>